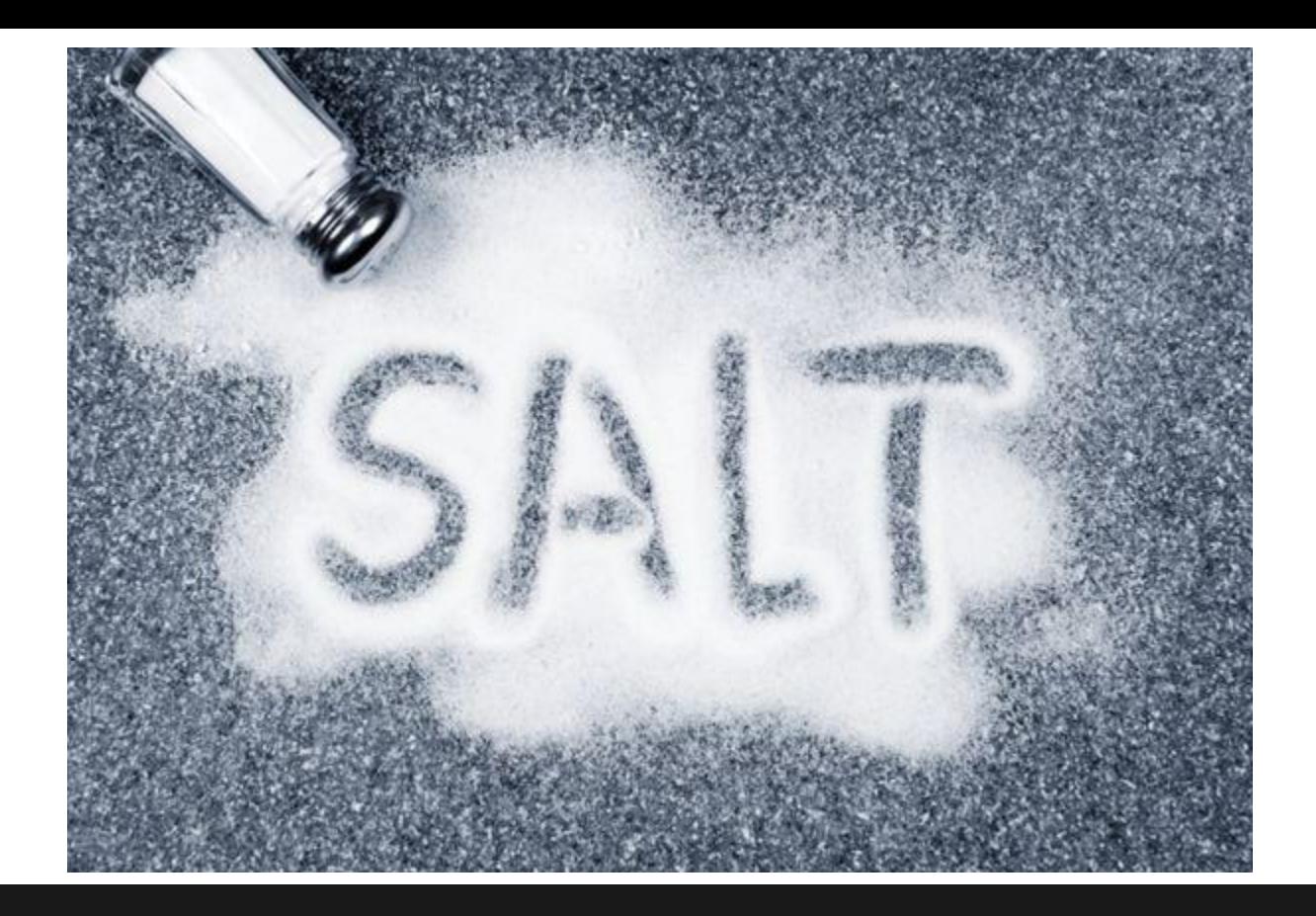

#### **Justin Phelps @Linuturk**

# **Topics**

- Installing SaltStack
- Remote Execution
- Grains
- Modules
- States
- **Pillar**
- Cloud
- GitFS

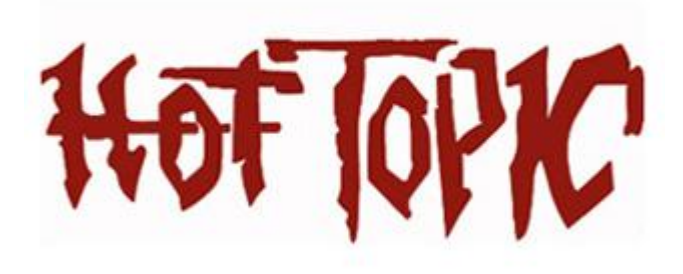

### **Installation**

Insecure One-Liner:

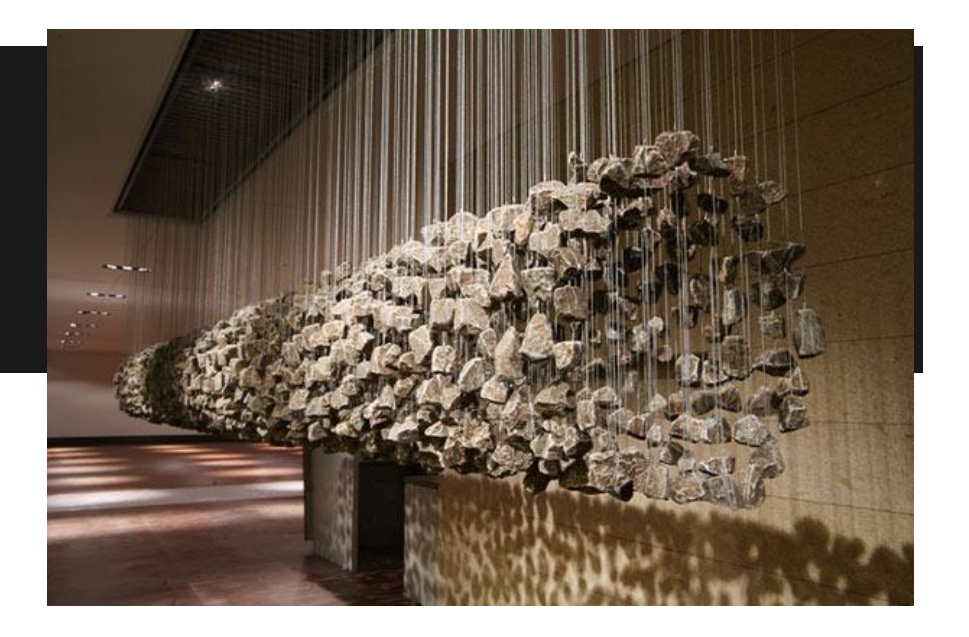

curl -L https://bootstrap.saltstack.com | sudo sh -s --

#### Make sure the **salt-master** package is also installed and that the service is running.

## **Configuration**

#### /etc/salt/master|minion

/srv/salt/top.sls /srv/pillar/top.sls

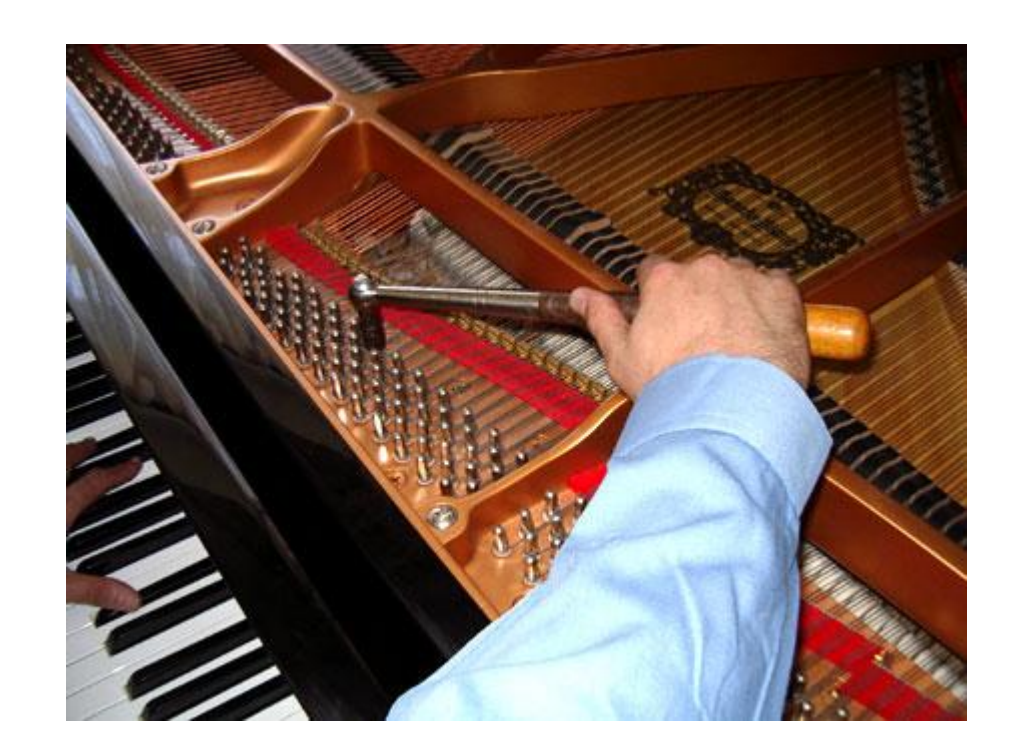

### **Remote Execution**

The foundation of everything to come. Message queue system. SPEED

salt '\*' test.ping salt '\*' cmd.run whoami salt '\*' pkg.upgrade

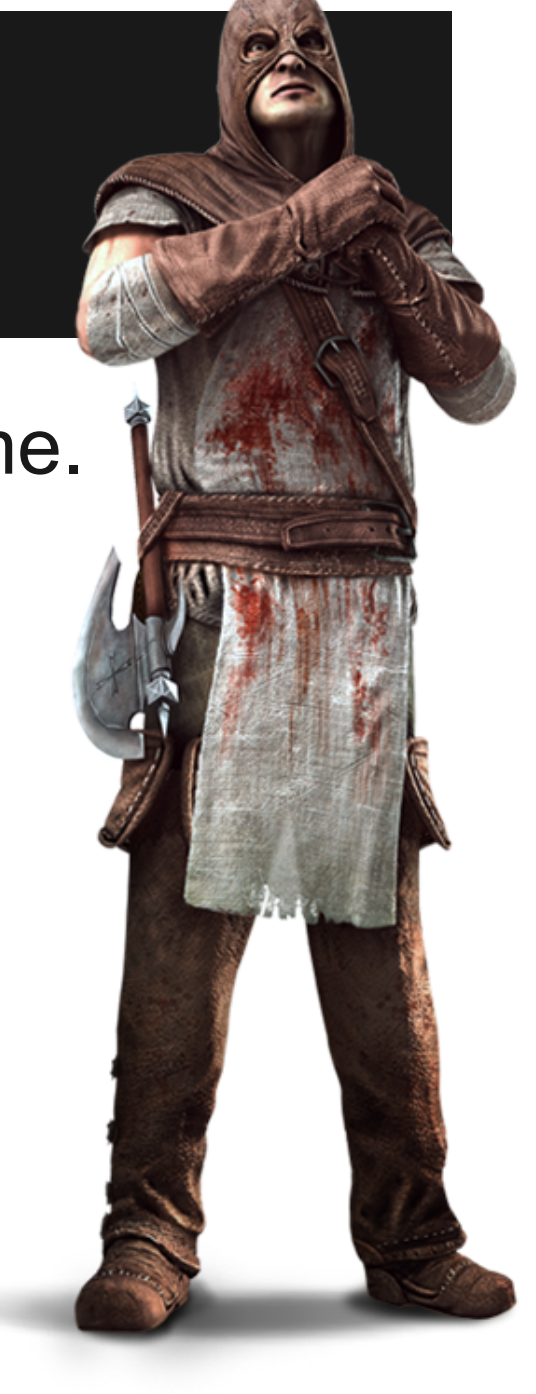

### **Grains**

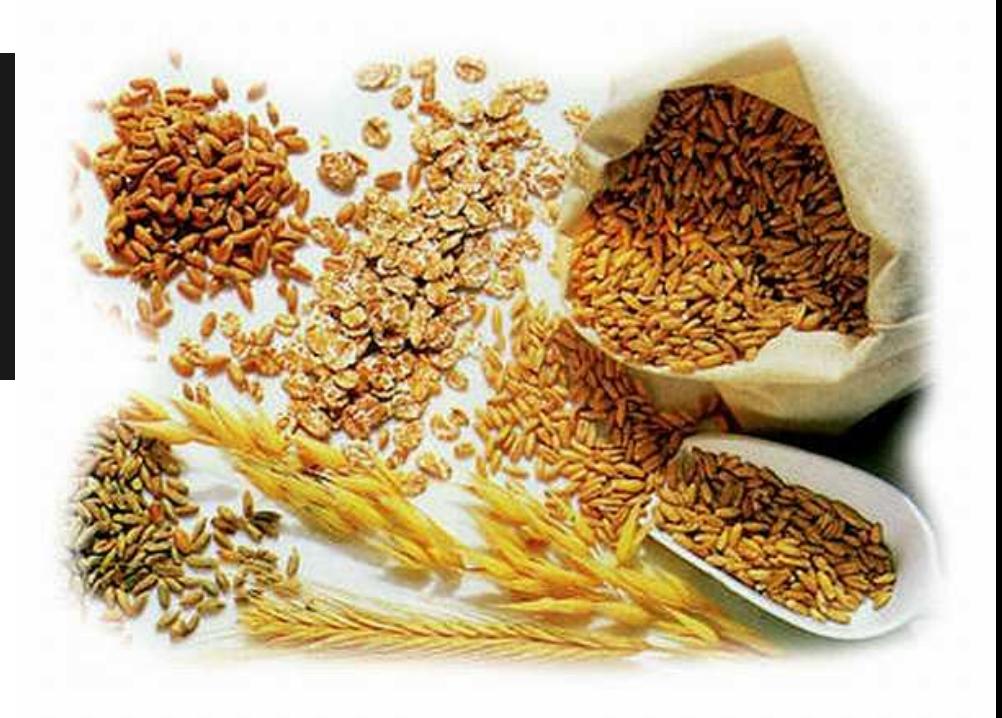

#### Information gathered about hosts. Used to target nodes.

salt '\*' grains.items salt -G 'os:Windows' test.ping

## **Modules**

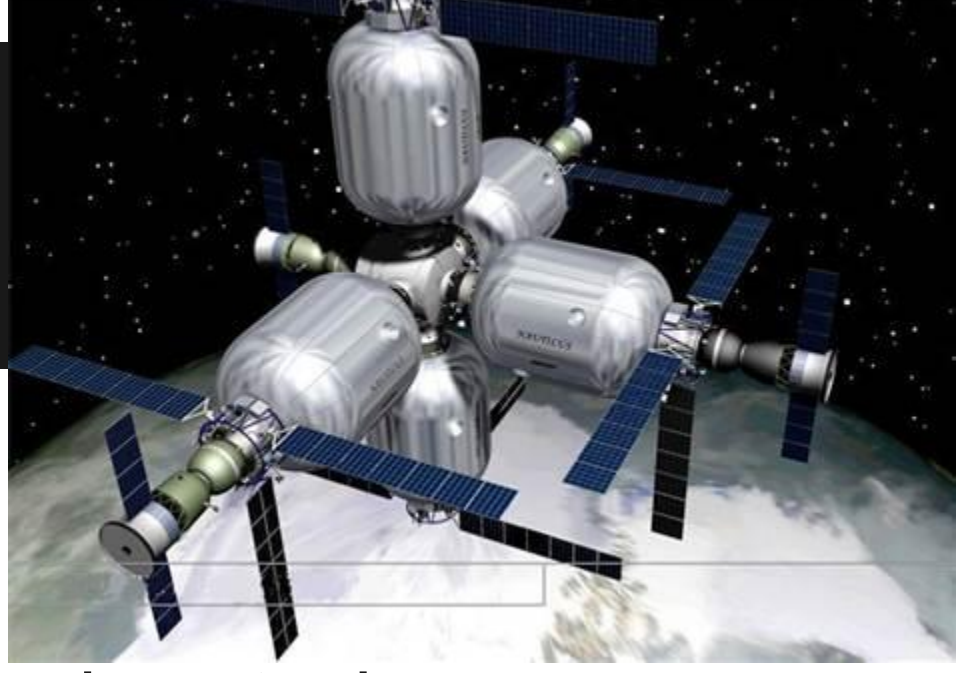

#### Code that defines how various tasks are performed.

#### **Execution Modules**

Used in the remote execution examples.

#### **State Modules**

Built on execution modules to allow states to be defined.

### **States**

#### Files that contain YAML. This defines the desired state of the server.

<https://github.com/linuturk/saltstates>

vim:

- pkg.installed

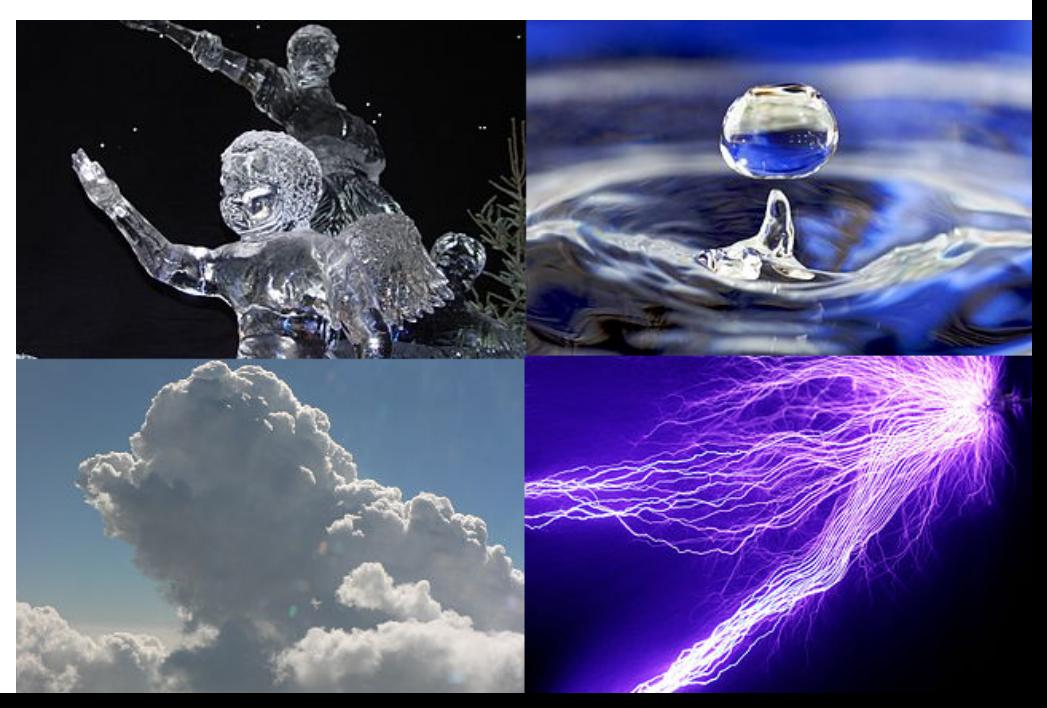

## **Pillar**

Store your secrets here. Targeting encrypts the pillar data for the targeted nodes only.

/srv/pillar/top.sls [pillar.example](https://github.com/Linuturk/webpagetest/blob/master/examples/pillar.example)

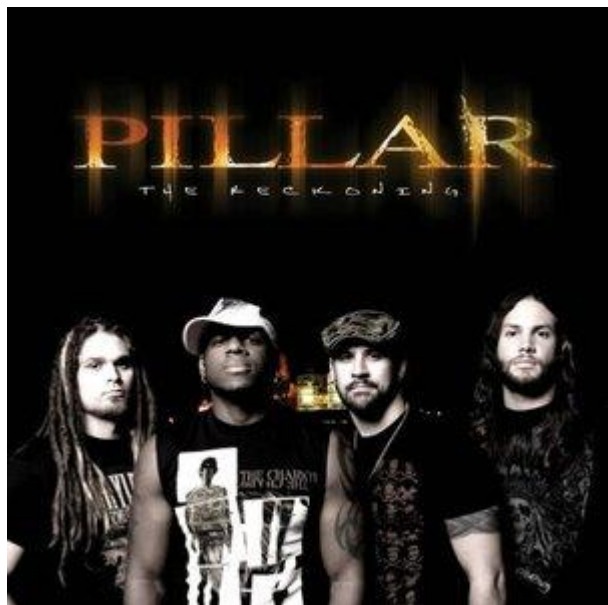

## **Cloud**

Provision resources on various clouds.

[github.com/Linuturk/webpagetest](https://github.com/Linuturk/webpagetest) [provider.example](https://github.com/Linuturk/webpagetest/blob/master/examples/provider.example) [profile.example](https://github.com/Linuturk/webpagetest/blob/master/examples/profile.example) [mapfile.example](https://github.com/Linuturk/webpagetest/blob/master/examples/mapfile.example)

### **GitFS**

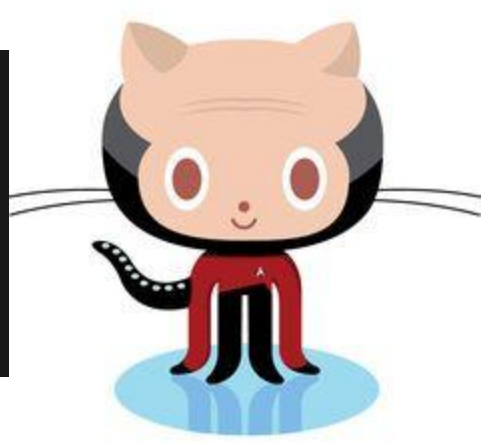

Keep your states in version control.

- Configure GitFS on your master.
- Git branches map to Salt environments.
- Multiple remotes possible.
- Can also be used for pillar (private repos).

# **A Few More Things**

- Master / Syndic
- **Runners**
- **Returners**
- ACL's / Command Limits
- docs.saltstack.com
- github.com/saltstack

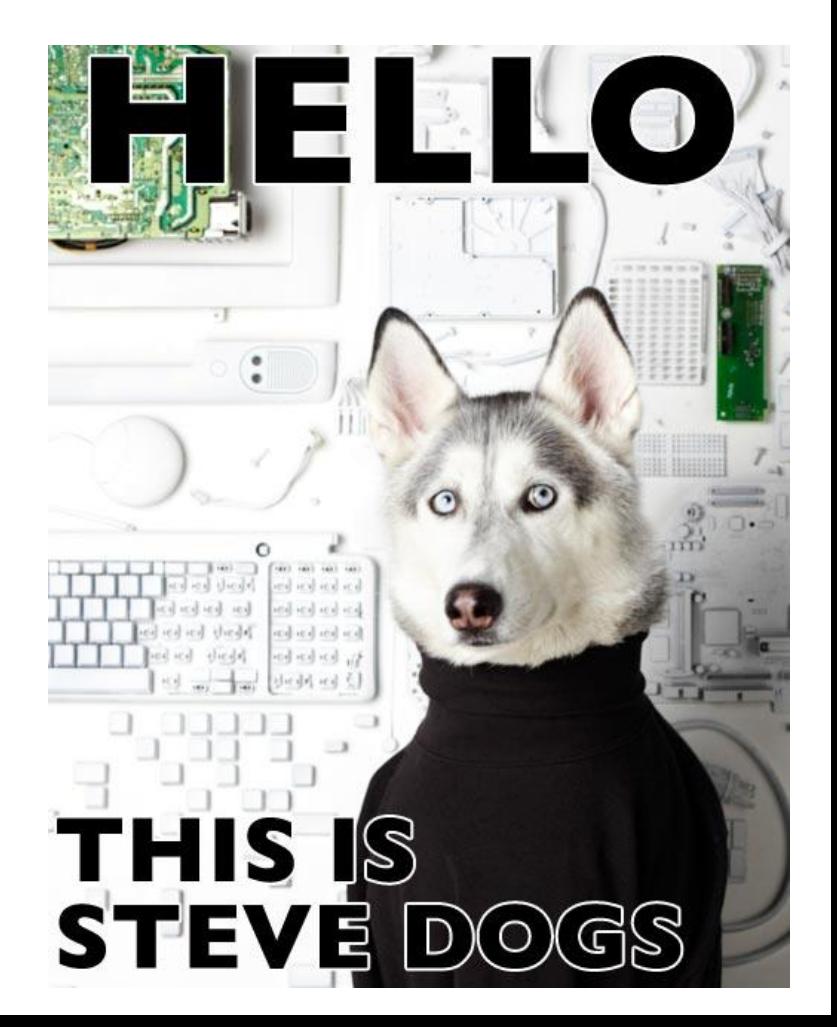

### **Thanks!**

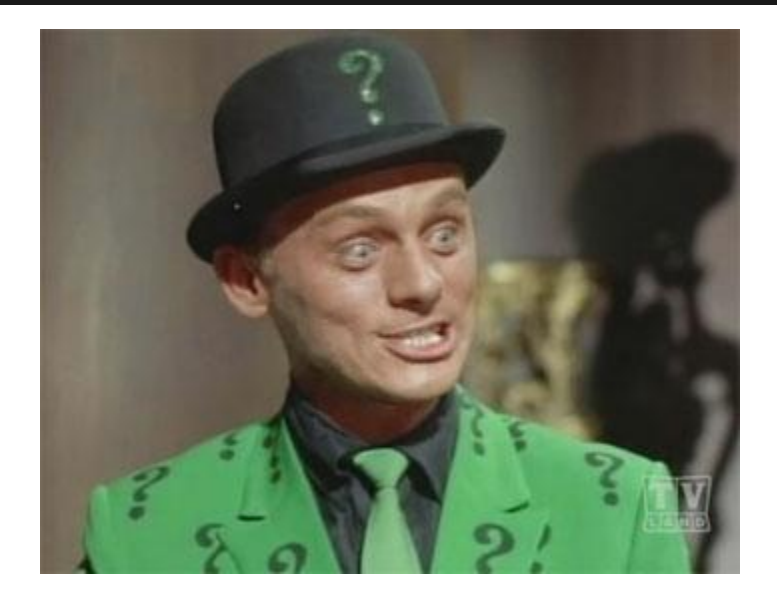

#### @Linuturk [www.onitato.com](http://www.onitato.com)